# Lecture 1 Numerical methods: principles, algorithms and applications: an introduction

# Weinan  $\mathsf{E}^{1,2}$  and Tiejun  $\mathsf{Li}^2$

<sup>1</sup> Department of Mathematics. Princeton University, weinan@princeton.edu

<span id="page-0-0"></span><sup>2</sup> School of Mathematical Sciences. Peking University, tieli@pku.edu.cn No.1 Science Building, 1575

# **Outline**

KO K K (D) K (E) K (E) X (E) 2 (D) 9 (O)

1. Solar system (two-body problem)

Schematics of two body problem

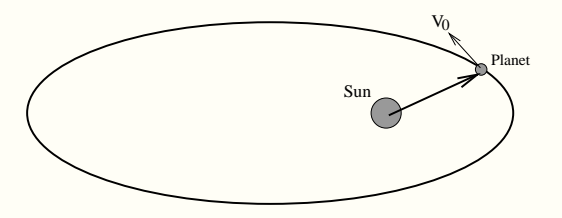

K ロ ▶ K @ ▶ K 할 ▶ K 할 ▶ 이 할 | X 9 Q Q ^

## 1. Solar system (two-body problem)

## $\blacktriangleright$  Governing equations: Hamiltonian system

$$
\begin{cases}\n\frac{dx}{dt} & = v, \\
\frac{d(mv)}{dt} & = -\nabla V(x).\n\end{cases}
$$

Simply take  $V(\boldsymbol{x}) = -\frac{GmM}{r}$ . Define Hamiltonian

$$
H = \frac{1}{2}mv^2 + V(x)
$$

then  $\frac{dH}{dt} = 0$ .

 $\triangleright$  Numerical solution of ODEs

# 1. Solar system (two-body problem)

- In Long time numerical integration  $(T \gg 1)$ 
	- 1. Bad scheme (Forward Euler)

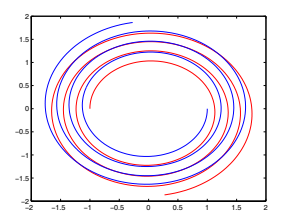

2. Good scheme (Symplectic scheme)

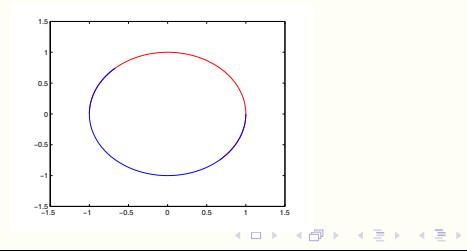

**CONTRACTOR** 

 $QQQ$ 

# 2. Transportation problem

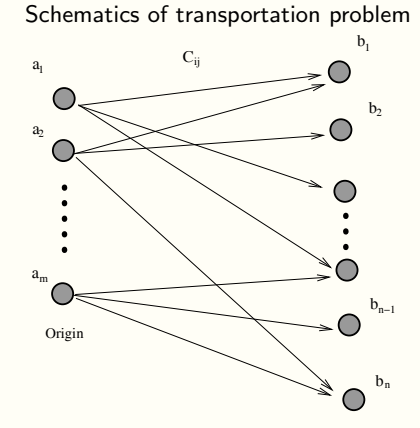

Destination

K ロ ▶ K 레 ▶ K 코 ▶ K 코 ▶ 『코 │ ◆ 9 Q <del>○</del>

### 2. Transportation problem

 $\blacktriangleright$  Formulation:

$$
\min s = \sum_{i=1}^{m} \sum_{j=1}^{n} c_{ij} x_{ij}
$$

subject to the condition

$$
\sum_{i=1}^{m} x_{ij} = b_j, \ j = 1, ..., n
$$

$$
\sum_{j=1}^{n} x_{ij} = a_i, \ i = 1, ..., m
$$

$$
x_{ij} \ge 0, \ i = 1, ..., m; \ j = 1, ..., n.
$$

where  $a_i$  is the supply of the *i*-th origin,  $b_i$  is the demand of the *j*-th destinations,  $x_{ij}$  is the amount of the shipment from source i to destination  $j$  and  $c_{ij}$  is the unit transportation cost from  $i$  to  $j$ .

**KOD CONTRACT ASS AND KOA** 

 $\triangleright$  Optimization problem (Simplex method)

## 3. Image processing

 $\blacktriangleright$  Image restoring

$$
\inf_{u \in \mathcal{L}} E(u) = \frac{1}{2} \int_{\Omega} |u_0 - Ru|^2 dx + \lambda \int_{\Omega} \phi(|\nabla u|) dx
$$

Here  $\Omega$  is the domain,  $u_0$  is the degradated image, R is the blurring operator which is known a priori,  $\phi$  is a particularly chosen function. u will be the recovered image.

K ロ ▶ K 레 ≯ K X B → K 코 ≯ → X O Q O

<span id="page-7-0"></span> $\triangleright$  Nonlinear optimization problem or nonlinear PDE problem

# 3. Image processing

## $\blacktriangleright$  Total variation denoising

$$
\phi(|\nabla u|)=|\nabla u|
$$

"objects" J 's onall the connected components <sup>0</sup> 's of 0®. [Thu](#page-0-0)s in both the Bayesian and variational languages, the prior model [c](#page-7-0)o[nsists](#page-0-0) [of](#page-0-0) [two](#page-0-0) [parts\(see](#page-0-0) [\(3\)\):](#page-0-0)

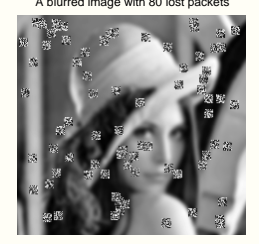

A blurred image with 80 lost packets Deblurring and error concealment by TV inpainting

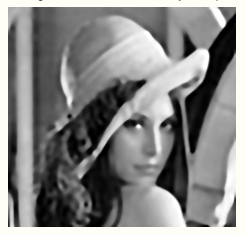

### Ising model for mean field ferromagnet modeling

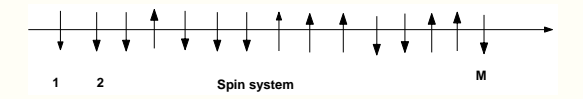

K ロ ▶ K 레 ≯ K X B → K 코 ≯ → X O Q O

 $\blacktriangleright$  Ising model in statistical physics Define the Hamiltonian

$$
H(\sigma) = -J \sum_{\langle ij \rangle} \sigma_i \sigma_j,
$$

where  $\sigma_i = \pm 1, \langle ij \rangle$  means to take sum w.r.t all neighboring spins  $|i - j| = 1$ . The internal energy per site

$$
U_M = \frac{1}{M} \sum_{\sigma} H(\sigma) \frac{\exp\{-\beta H(\sigma)\}}{Z_M} = \frac{1}{M} \langle H(\sigma) \rangle = -\frac{1}{M} \frac{\partial \ln Z_M}{\partial \beta},
$$

where

$$
Z_M = \sum_{\sigma} \exp\{-\beta H(\sigma)\}
$$

K ロ X - K 제품 X X 제품 X - 프로그램 - X 이익()

is the partition function and  $\beta = \left(k_{B}T\right)^{-1}$ .

# Finding the critical temperature  $T_c$  for 2D Ising model (Metropolis algorithm)

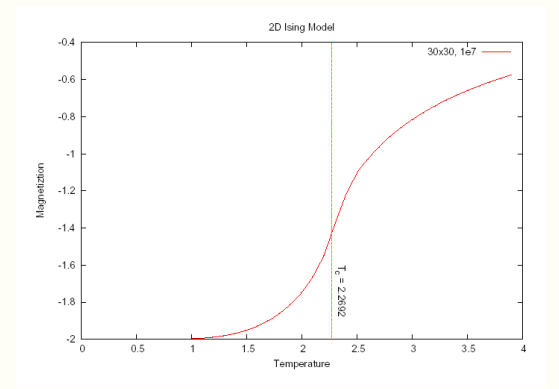

K ロ X - K 제품 X X 제품 X - 프로그램 - X 이익()

#### $\blacktriangleright$  Biological network

Suppose there are  $N_s$  species of molecules  $S_i$ ,  $i = 1, \ldots, N_s$ , and  $M_R$ reaction channels  $R_j$ ,  $j = 1, ..., M_R$ .  $x_i$  is the number of molecules of species  $S_i$ . Then the state of the system is given by

$$
\boldsymbol{x}=(x_1,x_2,\ldots,x_{N_s}).
$$

Each reaction  $R_i$  is characterized by a rate function  $a_i(x)$  and a vector  $\nu_i$ that describes the change of state due to reaction (after the  $j - th$ reaction,  $x \to x + \nu_i$ ). In shorthand denote

$$
R_j = (a_j, \nu_j)
$$

**A DIA K RIA K E A G A K RIA K L DA K** 

How to simulate this biological process?

Stochastic simulation (Kinetic Monte Carlo) (Number of molecules vs Time)

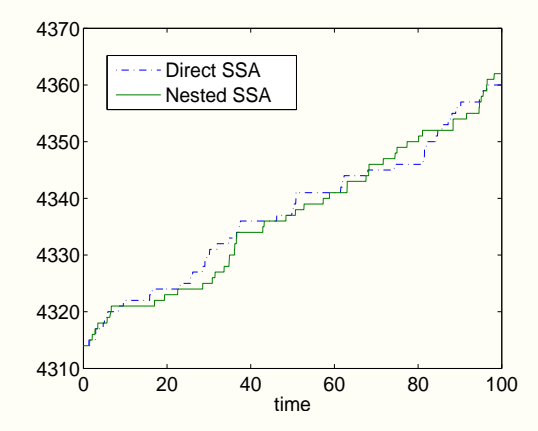

Extracted from a paper on stochastically simulating the number of one kind of molecules in a<br> chemical reaction. $4$  ロ )  $4$   $6$  )  $4$   $3$  )  $4$   $3$  )  $4$   $3$   $3$ 

 $\Rightarrow$ 

 $2Q$ 

## 5. Signal processing

### $\blacktriangleright$  Filtering

Given a discrete time signal  $\left\{ u_{j}\right\} _{j=0}^{N-1}$ , analyze the high frequency and low frequency part. Discrete Fourier Transform

$$
\hat{u}_k = \sum_{j=0}^{N-1} u_j e^{-jk\frac{2\pi i}{N}}, \qquad k = 0, 1, \dots, N-1.
$$

- $\blacktriangleright$  Basic technique: FFT
- $\triangleright$  A polluted signal

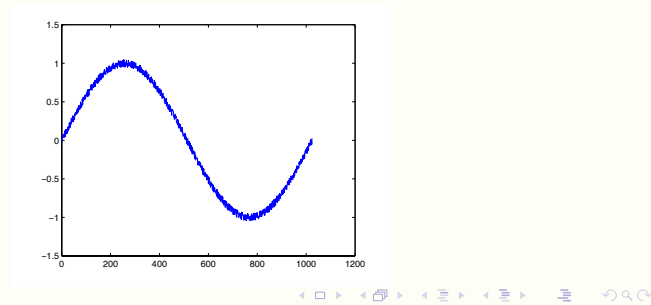

# 5. Signal processing

 $\blacktriangleright$  High pass and low pass filter (signal and noise)

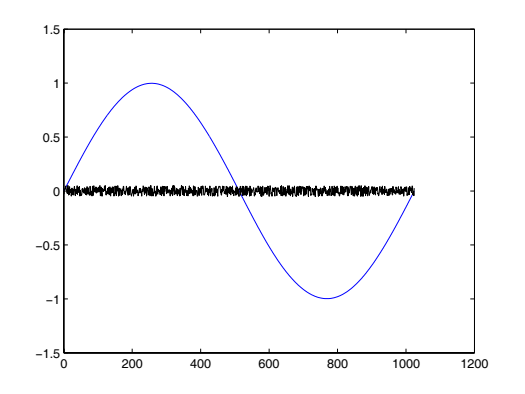

K ロ ▶ K 레 ▶ K 코 ▶ K 코 ▶ 『코 │ ◆ 9 Q <del>○</del>

## Three approaches in scientific research

Schematics for the relation of theory, computation and experiment

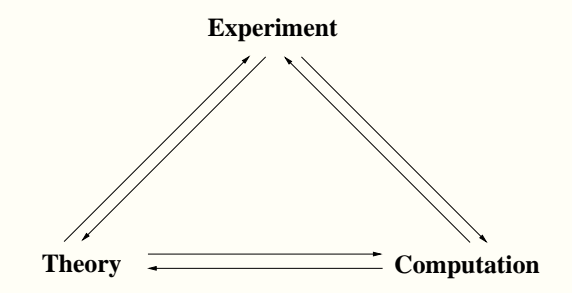

K ロ ▶ K 레 ▶ K 코 ▶ K 코 ▶ 『코 │ ◆ 9 Q <del>○</del>

## Top 10 algorithms in 20th century

— from "Computing in Science and Engineering"

**KOD CONTRACT ASS AND KOA** 

- 1. Metropolis algorithm
- 2. Simplex method
- 3. Krylov subspace iteration methods
- 4. Matrix decomposition approach
- 5. Fortran Compiler
- 6. QR algorithm
- 7. Quicksort algorithm
- 8. Fast Fourier Transform (FFT)
- 9. Integer relation detector
- 10. Fast multipole method

The algorithm 1,2,4,6,8 will be taught in this course.

Three different eras of computing

Numerical analysis  $\longrightarrow$  Scientific computing  $\longrightarrow$  Computational science

K ロ ▶ K 레 ≯ K 파 ≯ K 파 ≯ H 및 X Y Q Q O

# **Outline**

KO K K (D) K (E) K (E) X (E) 2 (D) 9 (O)

## Qin Jiushao algorithm (Horner's algorithm)

 $\triangleright$  Compute the value of polynomial

$$
p(x) = a_n x^n + a_{n-1} x^{n-1} + \dots + a_0
$$

naively. The computational efforts will be

$$
\frac{(n+1)(n+2)}{2}
$$
 multiplications and *n* additions

 $\blacktriangleright$  Nested multiplication

$$
p(x) = ((a_n x + a_{n-1}) \cdot x + a_{n-2}) \cdot \cdot \cdot) x + a_0
$$

The computational efforts will be

 $n$  multiplications and  $n$  additions

K ロ X - K 제품 X X 제품 X - 프로그램 - X 이익()

### Solving linear system

Solving the linear system  $Ax = b$ .

 $\blacktriangleright$  Cramer's rule

From Cramer's rule, if  $\det(A) \neq 0$  it is solvable and the solution can be explicitly represented as

$$
x_i = \frac{\det(\boldsymbol{A}_i)}{\det(\boldsymbol{A})}
$$

and  $A_i$  is the matrix with *i*-th column replaced by *b*.

 $\triangleright$  Working load for computing N-determinant with definition:

 $(N-1) \cdot N!$  multiplications and  $N!-1$  additions.

**ADAM REPARE ARE YOUR** 

It is an astronomy number! When  $N = 20$ ,  $N! \sim 2 \times 10^{18}$ . If the computer power is 10Gflops/s, we need 200 years at least, which is impossible.

## Computational efficiency

Theoretically solving a problem is NOT equivalent that it could be solved with computer because of the computational efficiency! In general, an  $O(n^4)$  algorithm is unacceptable!

-<br>◆ ロ ▶ → ◆ ⑦ ▶ → ミ ▶ → ミ ▶ → 三 → → ◇ Q ⊙

### Floating point arithmetic

 $\blacktriangleright$  Binary floating point system

$$
\mathcal{F} = \{\pm 0.d_1d_2\ldots d_t \times 2^m\} \cup \{0\}
$$

where  $d_1 = 1$ ,  $d_i = 0$  or  $1(j > 1)$ . t is called precision,  $L \le m \le U$ .

For any  $x \in \mathbb{R}$ , denote  $fl(x)$  the floating point representation in computer. We have relative error

$$
\left|\frac{fl(x)-x}{x}\right| \le 2^{-t} := \epsilon_{mach}
$$

 $\blacktriangleright$  The floating point system has

Underflow limit  $UFL = 2^L \times 0.1$ 

Overflow limit  $OFL = 2^U \times 0.11 \cdots 1$ 

**KOD CONTRACT ASS AND KOA** 

infinity  $Inf$  and not a number  $Nan$ .

### Some issues for floating point arithmetic

 $\blacktriangleright$  Cancellation

$$
0.3256734 - 0.3256721 = 0.0000013
$$

Difference between two approximately equal reals cause loss of significants!

$$
\sin(x + \epsilon) - \sin(x) = 2\cos(x + \frac{\epsilon}{2})\sin\frac{\epsilon}{2}
$$

The right hand side is more suitable for computing than the left side hand.

 $\blacktriangleright$  Summation

<sup>I</sup> The first order

$$
1 + \sum_{i=1}^{n} \frac{1}{n} = 2
$$

The first order  
\n
$$
1 + \frac{1}{n} + \dots + \frac{1}{n} = 1 \text{ in computer}
$$
\n
$$
\left(\frac{1}{n} + \frac{1}{n}\right) + \dots + \left(\frac{1}{n} + \frac{1}{n}\right) + 1
$$
\n
$$
= \left(\frac{2}{n} + \frac{2}{n}\right) + \dots + \left(\frac{2}{n} + \frac{2}{n}\right) + 1
$$

 $=$   $\cdots$   $+1 = 2$ 

# **Outline**

KO K K (D) K (E) K (E) X (E) 2 (D) 9 (O)

## Course plan

- $\triangleright$  3 hours powerpoint teaching per week;
- $\triangleright$  2 hours (or more) computer work per week (50 points);
- $\blacktriangleright$  Homework 10 points;
- $\blacktriangleright$  Final exam 40 points;
- $\triangleright$  Notes to be downloaded from

http://dsec.pku.edu.cn/∼tieli

with Account and Password: lnm2005.

### References

- 1. A. Quarteroni and F. Saleri, Scientific computing with MATLAB, Berlin and New York, Springer Verlag, 2003.
- 2. D. Kahaner, C. Moler and S. Nash, Numerical methods and software, Prentice Hall, 1989.
- 3. E. Süli and D.F. Mayers, An introduction to numerical analysis, Cambridge and New York, Cambridge University Press, 2003.
- 4. S.D. Conti and C. de Boor, Elementary numerical analysis: an algorithmic approach, New York, McGraw-Hill, 1980.

**KOD CONTRACT ASS AND KOA** 

- 5. G. Dahlquist and A. Bjork, Numerical methods, Prentice Hall, 1989.
- 6. G.H. Golub and C.F. Van Loan, Matrix computation, Johns Hopkins University Press, 1996.

## Homework assignment 1

Familiarize software MATLAB about the basic definition of variables, arrays, function definition, subroutine definition, basic linear algebra operations and graphical operations.

K ロ ▶ K 레 ≯ K X B → K 코 ≯ → X O Q O